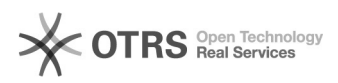

**FAQ Article Print**

## Alteração do número de telefone que é exibido no campo "Dados do Requisitante".

12/02/2023 18:32:13

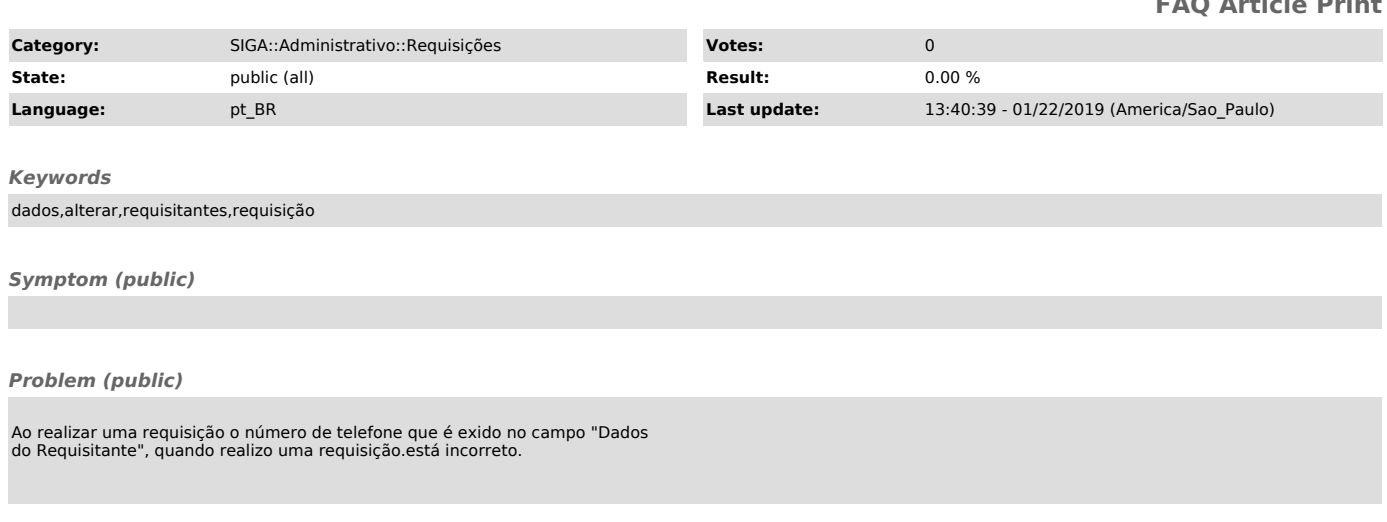

*Solution (public)*